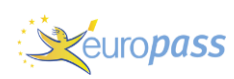

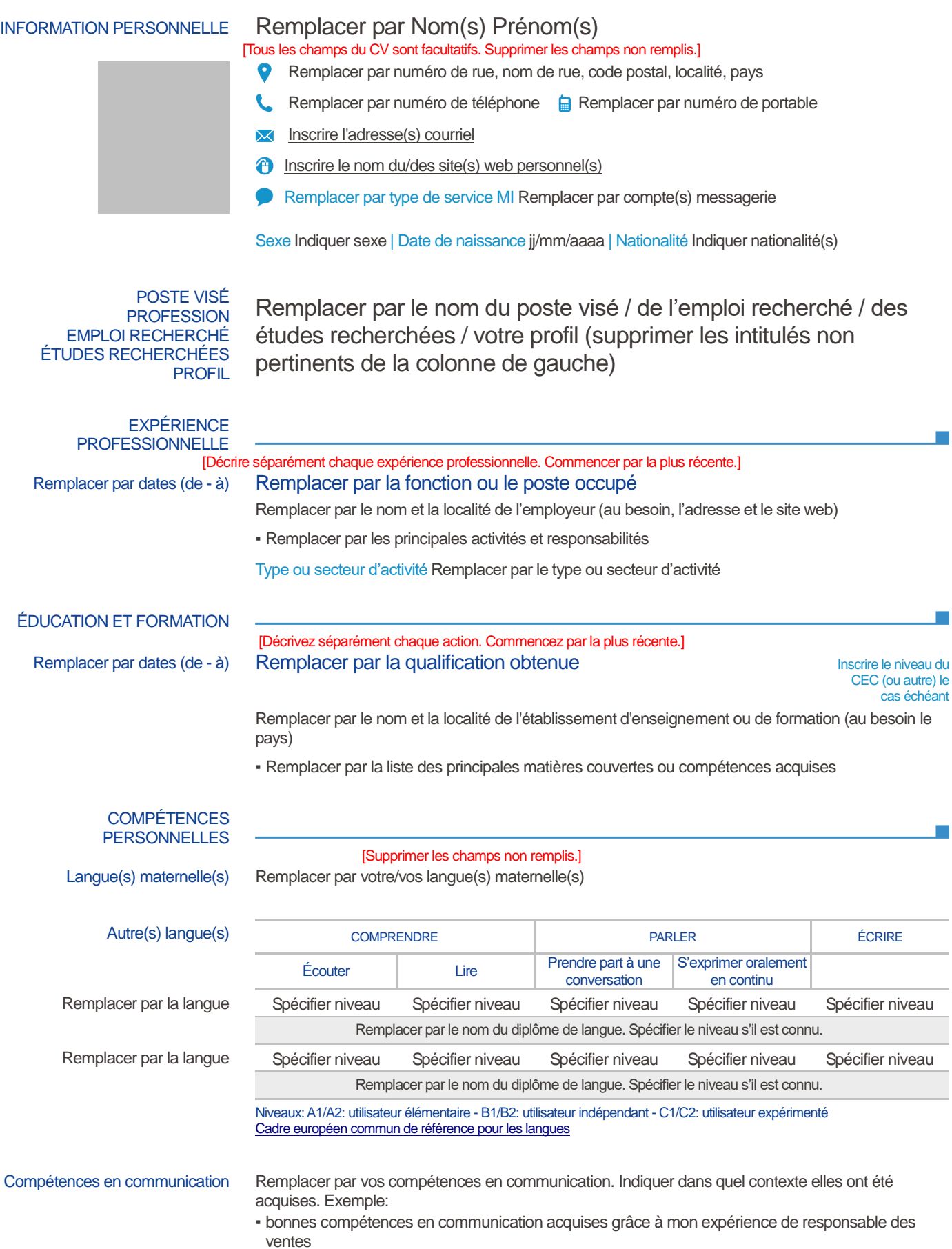

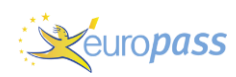

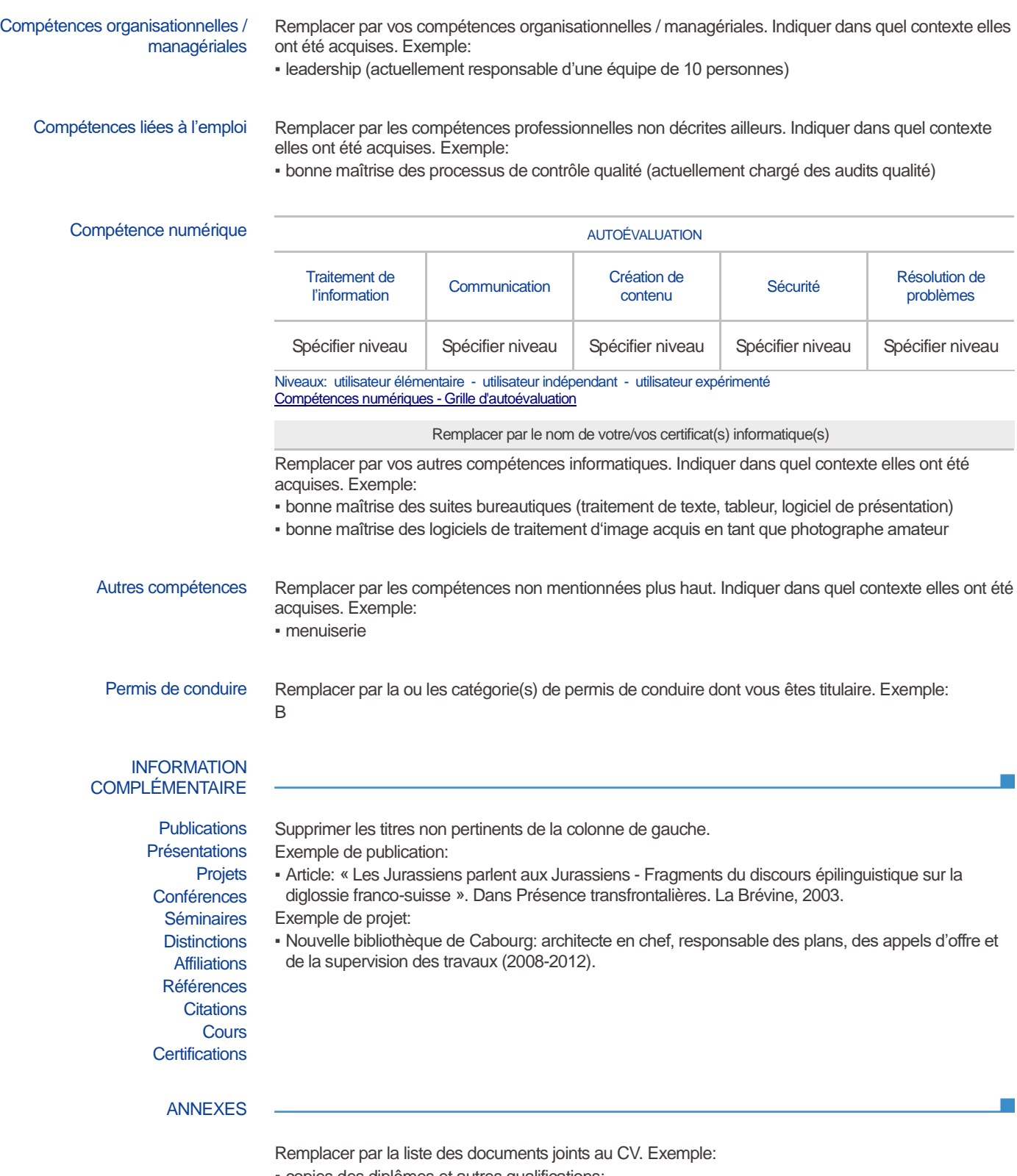

- copies des diplômes et autres qualifications;
- attestation de travail ou de stage;
- publications ou travaux de recherche.